# Course Information

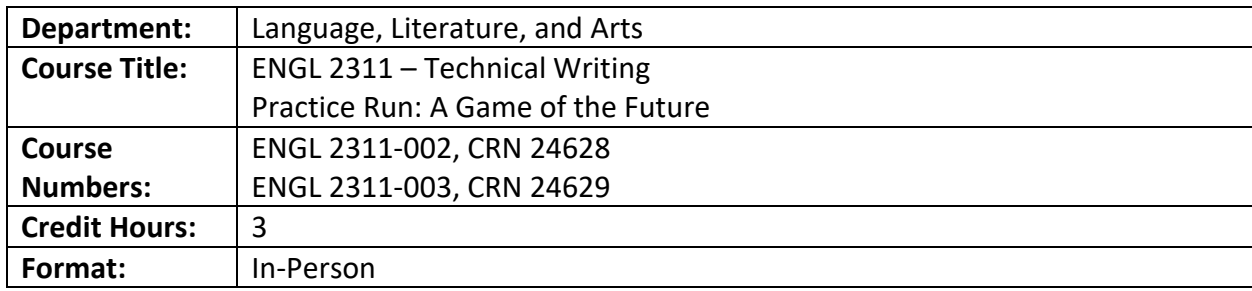

#### Course Description

Intensive study and practice of technical and professional genres such as proposals, reports, instructions, policies and procedures, e-mail messages, letter, and descriptions of products and services. Students will also practice individual and collaborative processes involved in the creation of ethical and efficient documents.

# Major Course Requirements

#### Reading Notes

For each reading assignment, students will take notes, highlight, and write down their comments, questions, and thoughts for use in discussion. Reading Responses will be due at the start of each class session.

### Project One: Specialization Report

Students research the types of specializations which interest them the most in their professional field and draft a report which provides an introduction to that particular specialization, including an explanation of why that specialization is of interest to them.

### Project Two: Application Materials

Students create the application materials that are most relevant to a position that is part of the specialization they researched in Project One, the Specialization Report. Students create a cv/resume, a cover letter, and a thank-you letter as part of this project.

#### Project Three: Document Analysis

Students research the different types of technical documents that someone in theirr chosen field and profession would interact with and/or create on a regular basis. Students choose an example of one such document and write a report which summarizes and analyzes the document in terms of its technical composition, content, and their overall response to it.

## Project Four: Proposal and Presentation

Students work alone or in small groups of no more than four members to assemble a proposal for a project in their professional field of interest. They also create a formal presentation for the proposal in the form of a PowerPoint or other kind of slideshow.

### Writer's Portfolio

Students will use Digication to compose a digital writing portfolio to show their audience who they are as a writer.

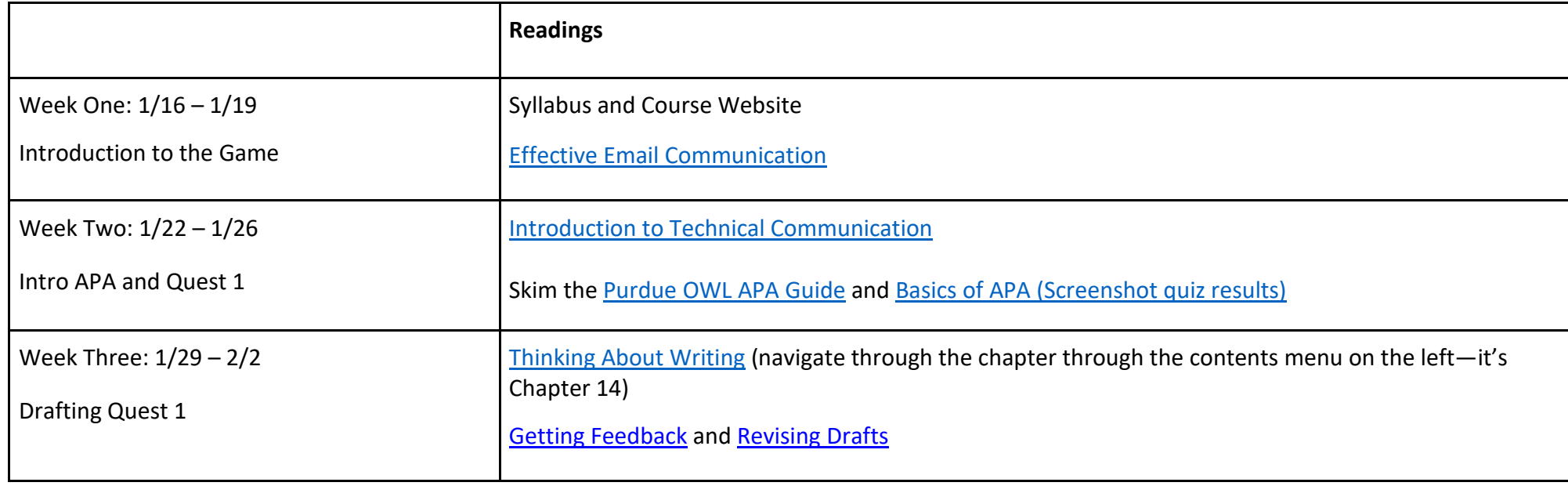

# Discussion Topics and Readings

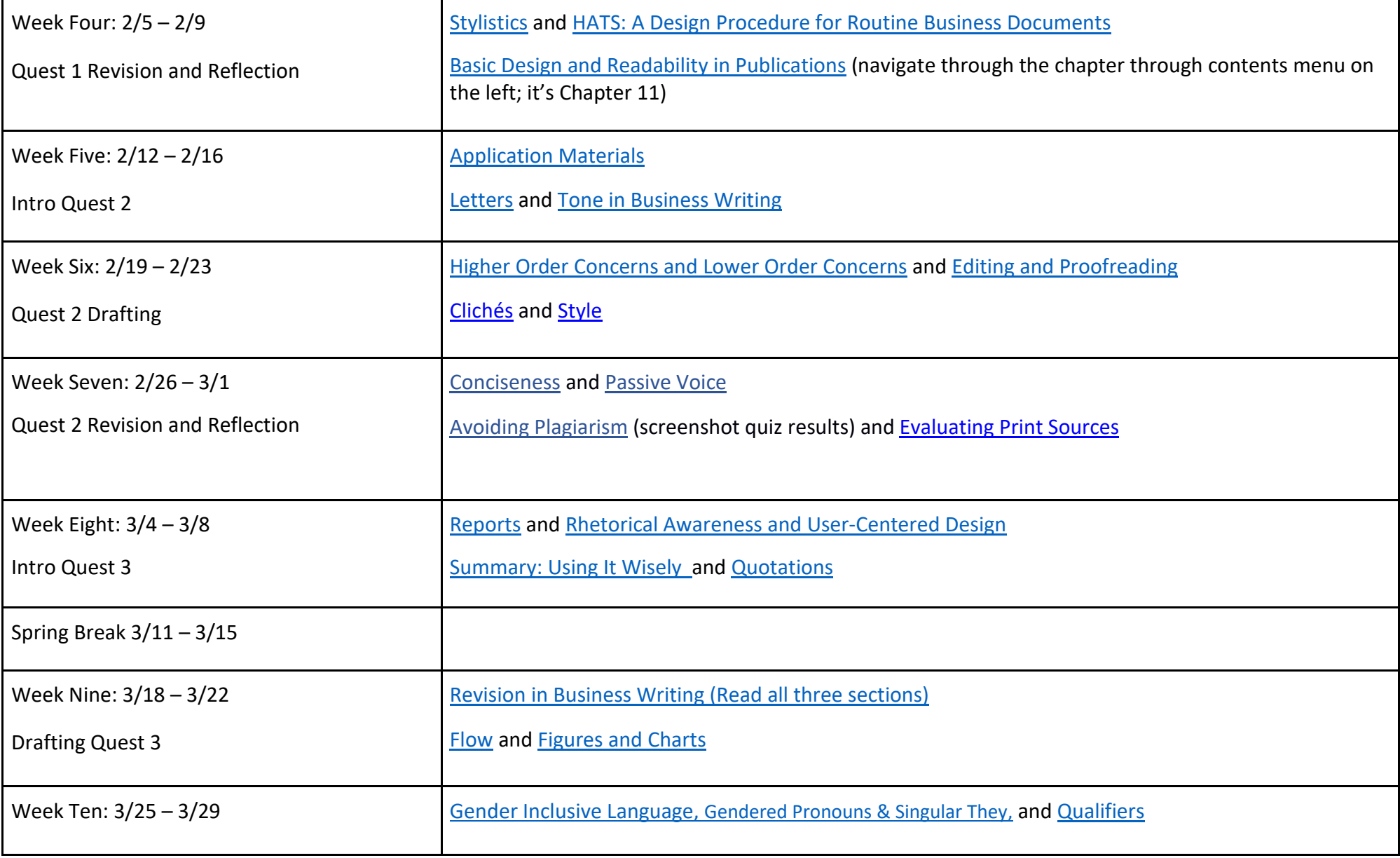

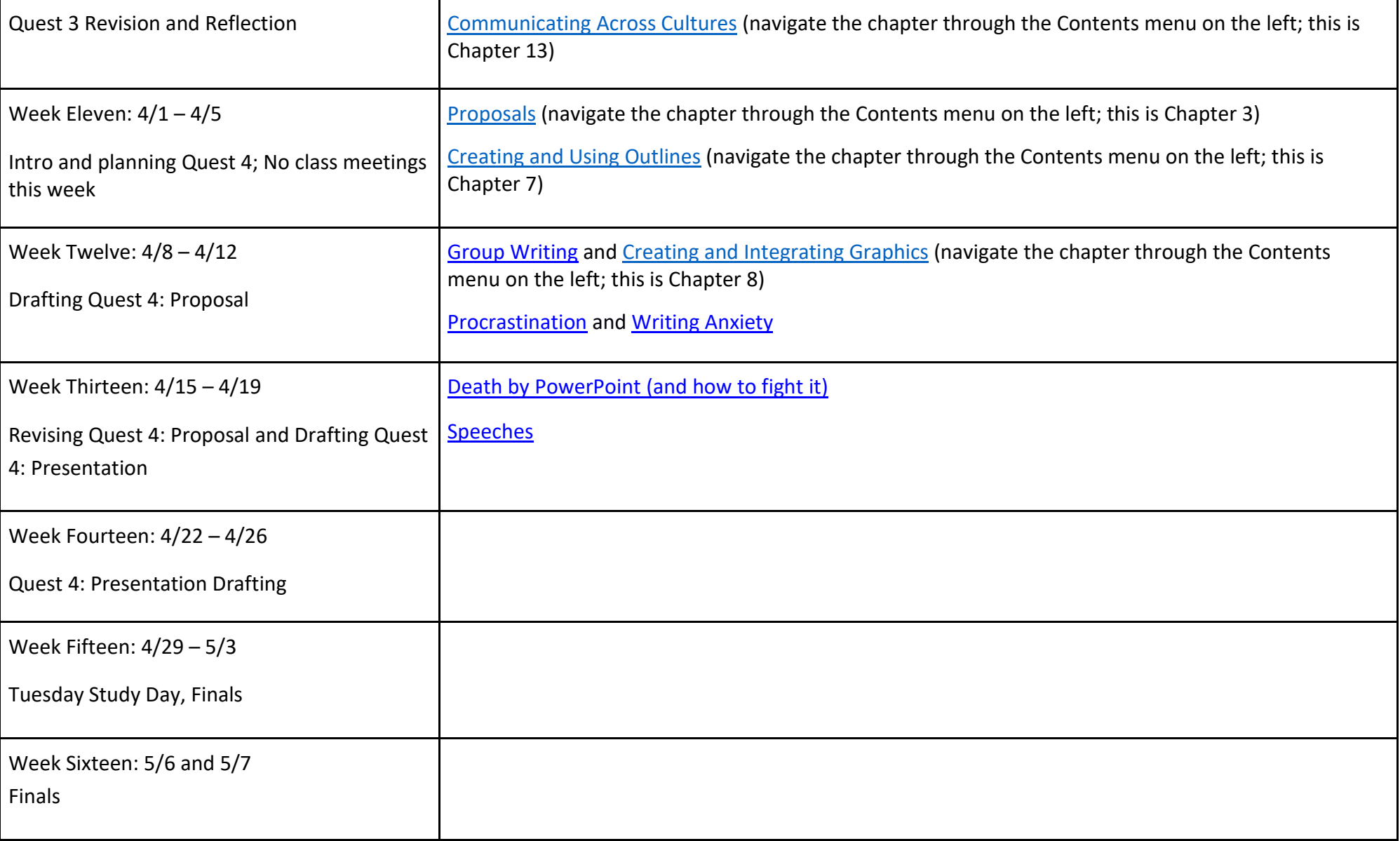